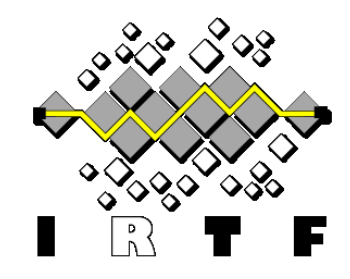

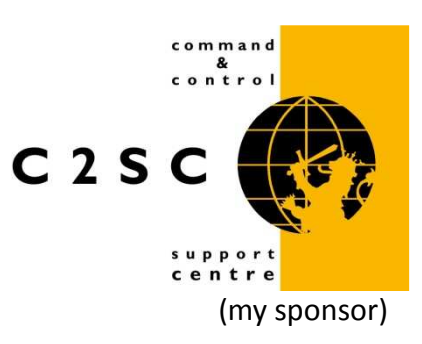

# Border Router Discovery Protocol (BRDP) Based Routing

### Exit routing for multi-homed networks

draft-boot-autoconf-brdp-01.txtdraft-boot-brdp-based-routing-00.txt

Teco Boot / 21 November 2008IRTF Routing Research Group (RRG)

## Multi-homed edge network with traffic blocked by ingress filter

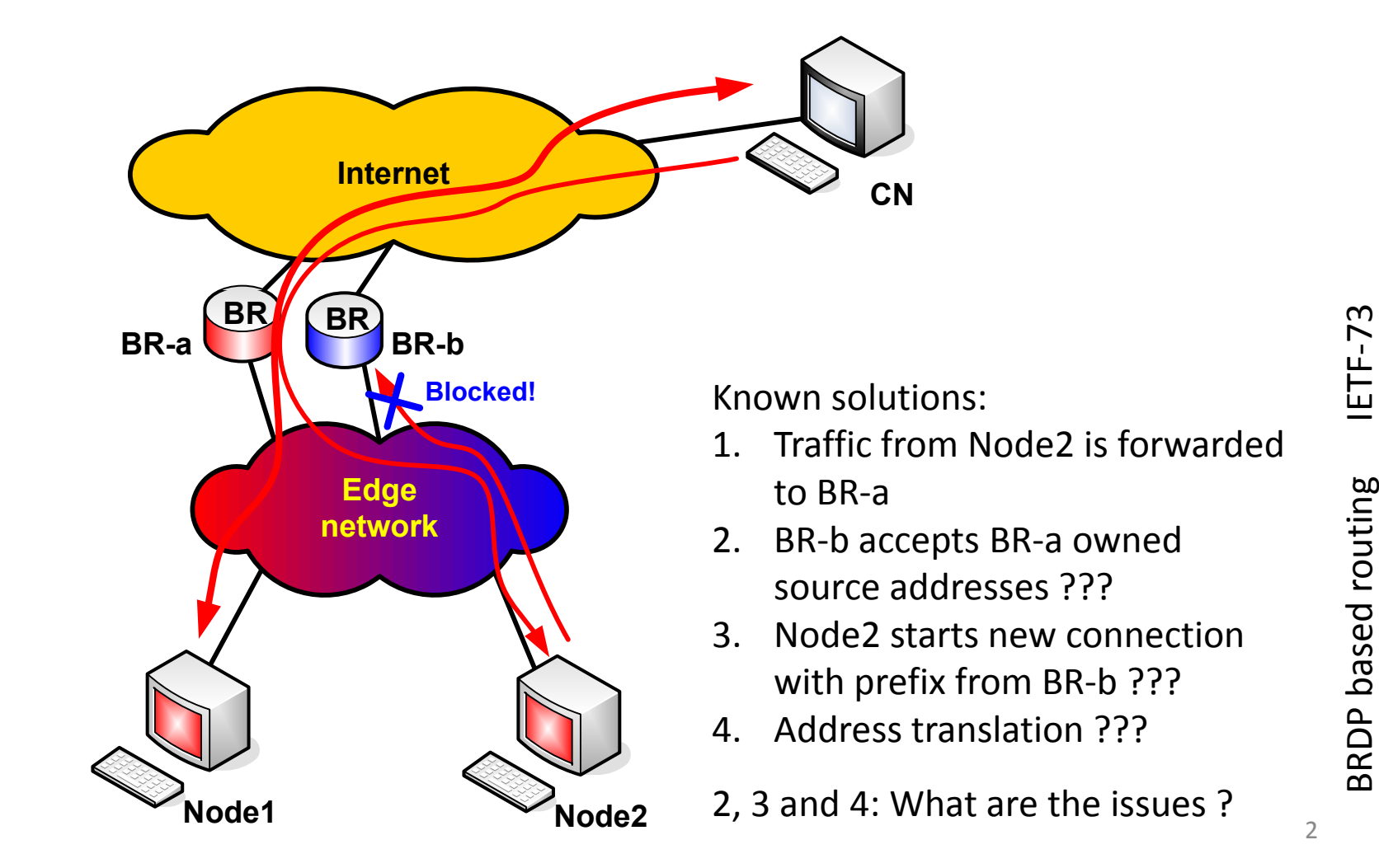

2

## Goal: support for multi-homed edge networks with multi-homed nodes

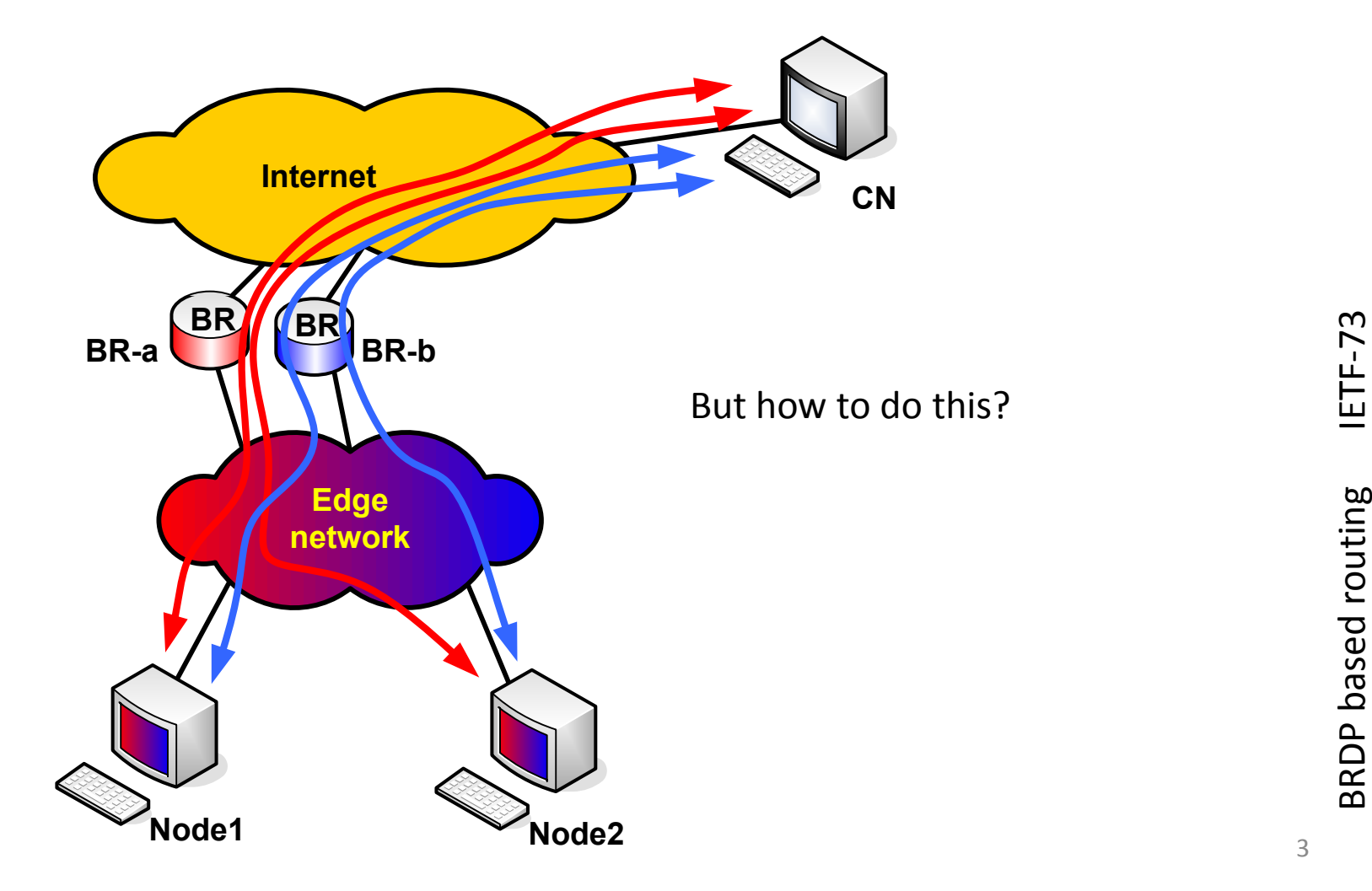

# Problems with default gateway routing in a multi-homed network

- $\triangleright$  Next hop selection is based on destination address
- > Multiple DGWs (default gateways):
	- Source has no influence on what DGW is used for sent traffic
	- Three options (at least)
		- Single DGW is used
		- Packet load balancing
		- Flow load balancing
	- Seen from source perspective: used BR (Border Router) is *guesswork*
- BRs may have ingress filters (is a SHOULD)
- $\triangleright$  Result:

In a multi-homed network, outgoing traffic could be blocked on BR when Source Address does not correspond with delegated prefix of used BR

See also: RFC5220 section 2.1.2. "Ingress Filtering Problem" RFC3704 section 4.3. "Send Traffic Using a Provider Prefix Only to That Provider"draft-ietf-shim6-ingress-filtering section 3. "The problem: Ingress filtering incompatibility"

# Problems with default gateway routing in a multi-homed network

- $\triangleright$  Next hop selection is based on destination address
- > Multiple DGWs (default gateways):
	- **Source has no influence on what DGW is used for sent traffic**
	- Three options (at least)
		-
		- Single DGW is used Packet load balancing
		- Flow load balan <sup>ti</sup>ng
	- **E** Seen from ctive: used BR (Border Router) is *guesswork*
- $\triangleright$  BRs may have filters (is a SHOULD)
- Result:

In a multi-homed network, outgoing traffic could be blocked on BR when Source Address does not correspond with delegated prefix of used BR

See also:

RFC5220 section 2.1.2. "Ingress Filtering Problem"

RFC3704 section 4.3. "Send Traffic Using a Provider Prefix Only to That Provider"

draft-ietf-shim6-ingress-filtering section 3. "The problem: Ingress filtering incompatibility"

### Current behavior:

RFC1812; Section 5.2.1.2 Unicast:

(5) The forwarder determines the next hop IP address for the packet,usually by looking up the packet's <u>destination</u> in the router's routing table. This procedure is described in more detail in Section [5.2.4]. This procedure also decides which networkinterface should be used to send the packet.

RFC1812; Section 5.2.4.3 Next Hop Address:

(5) Default Route: This is a route to all networks for which thereare no explicit routes. It is by definition the route whoseprefix length is zero

## BRDP Based Routing

- With BRDP Based Routing, the default route is removed.
- $\triangleright$  New heuristic for finding a next hop, only used when first FIB lookup didn't find a nexthop ( draft-boot-brdp-based-routing ) :
	- (6) BRDP Route: This is a route to all networks for which thereare no explicit routes, and a default route is not used.

The nexthop IP address is found by means of a Border Router Information Cache <u>(BRIO-Cache) lookup</u> based on the <u>source</u> address and, if a matching BRIO-Cache entry is found, asubsequent FIB lookup based on the selected <u>Border Router</u> address.

## BRIO-Cache:

### $\triangleright$  BRIO-Cache:

Table, populated with received or initiated Border Router Information Options ( BRIOs )

- $\triangleright$  Information is used for generating globally unique addresses is a  $\triangleright$  144 NFT (PPP) is designed for Autoscraf) MANET (BRDP is designed for Autoconf)
- A BRIO provides ingress filter information for the Border Router
- ► BRIOs are flooded hop-by-hop using ND RA
	- Adjustments on metric, hopcount

## **BRIO** format

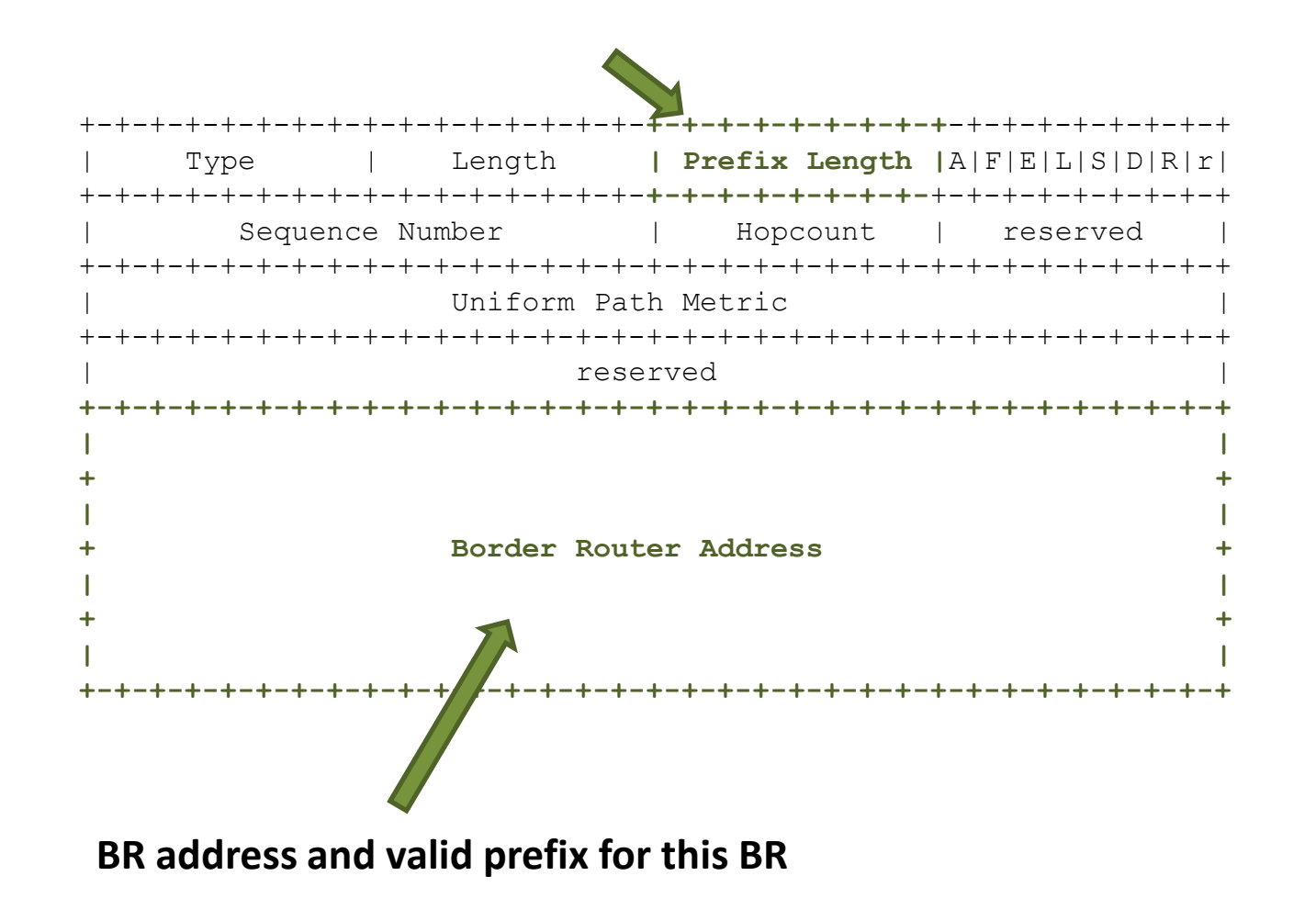

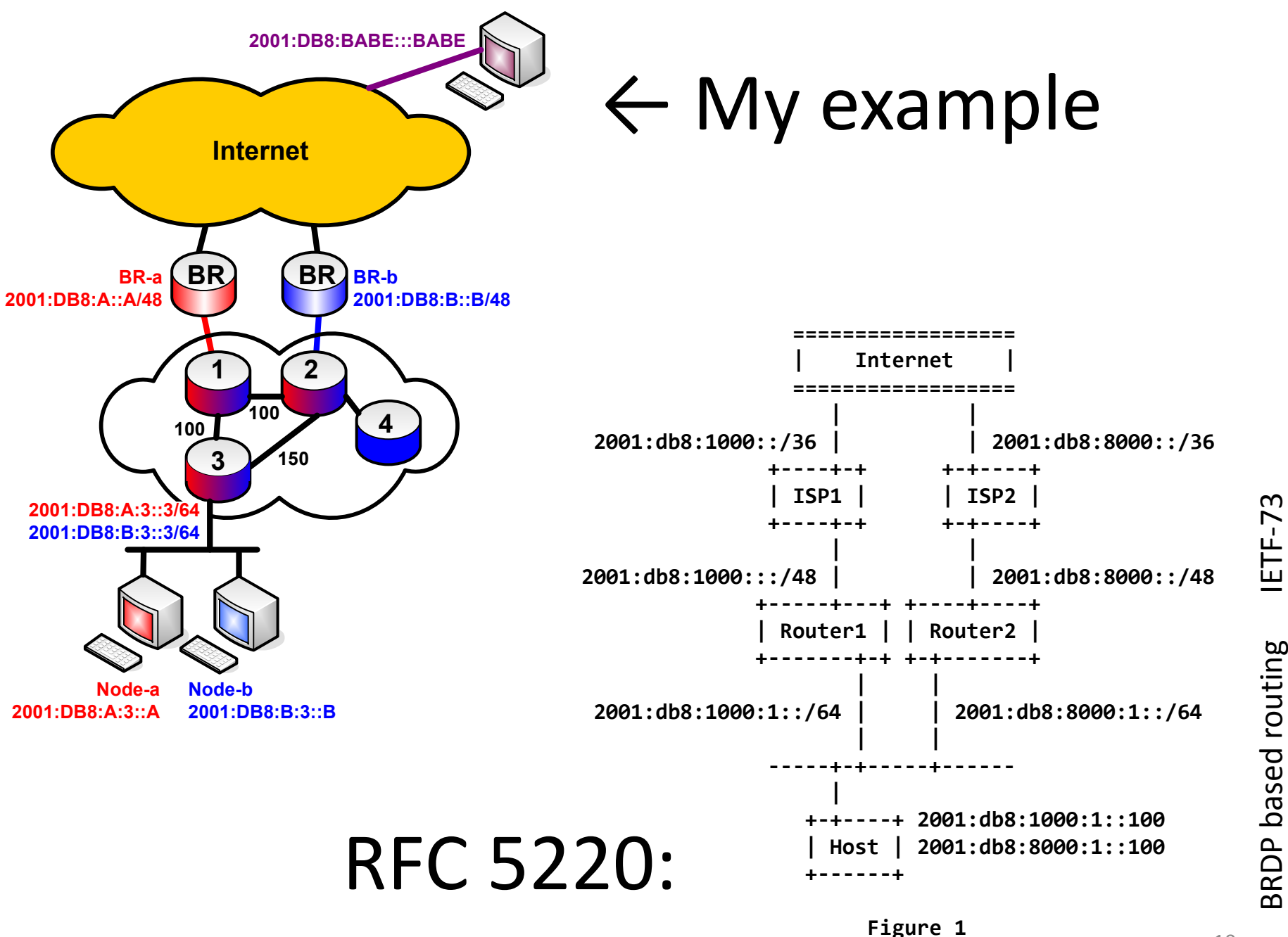

RDP based routing

10

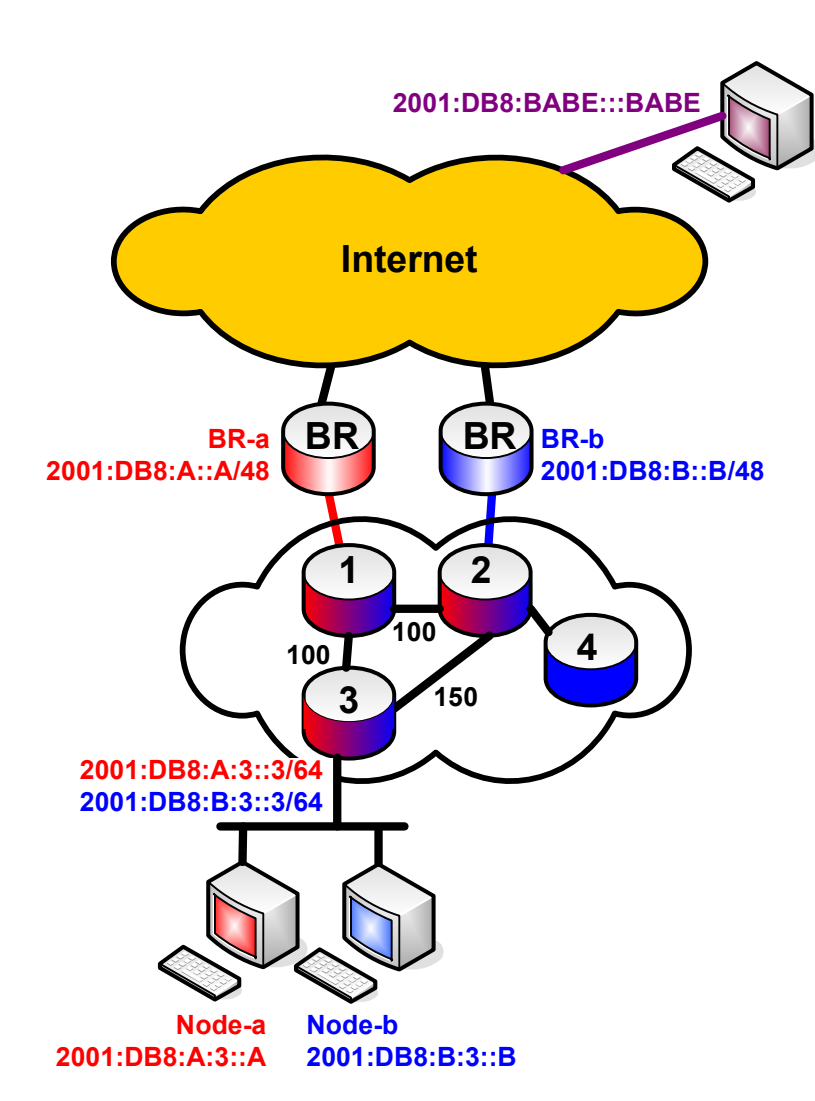

### Example

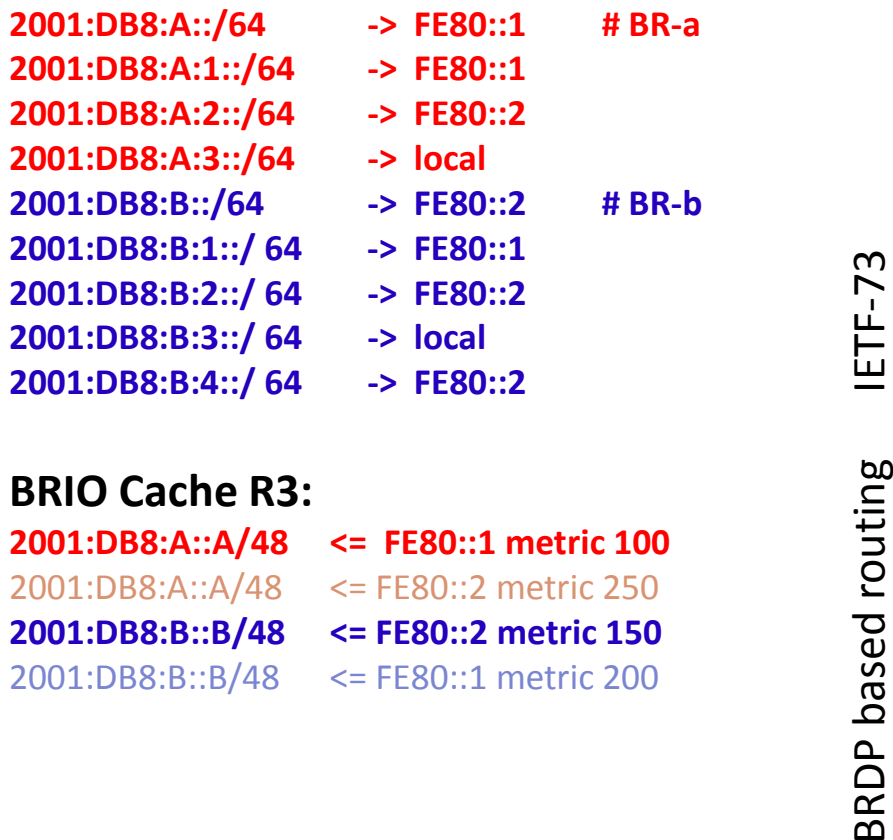

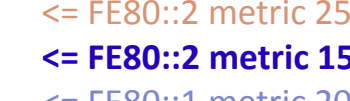

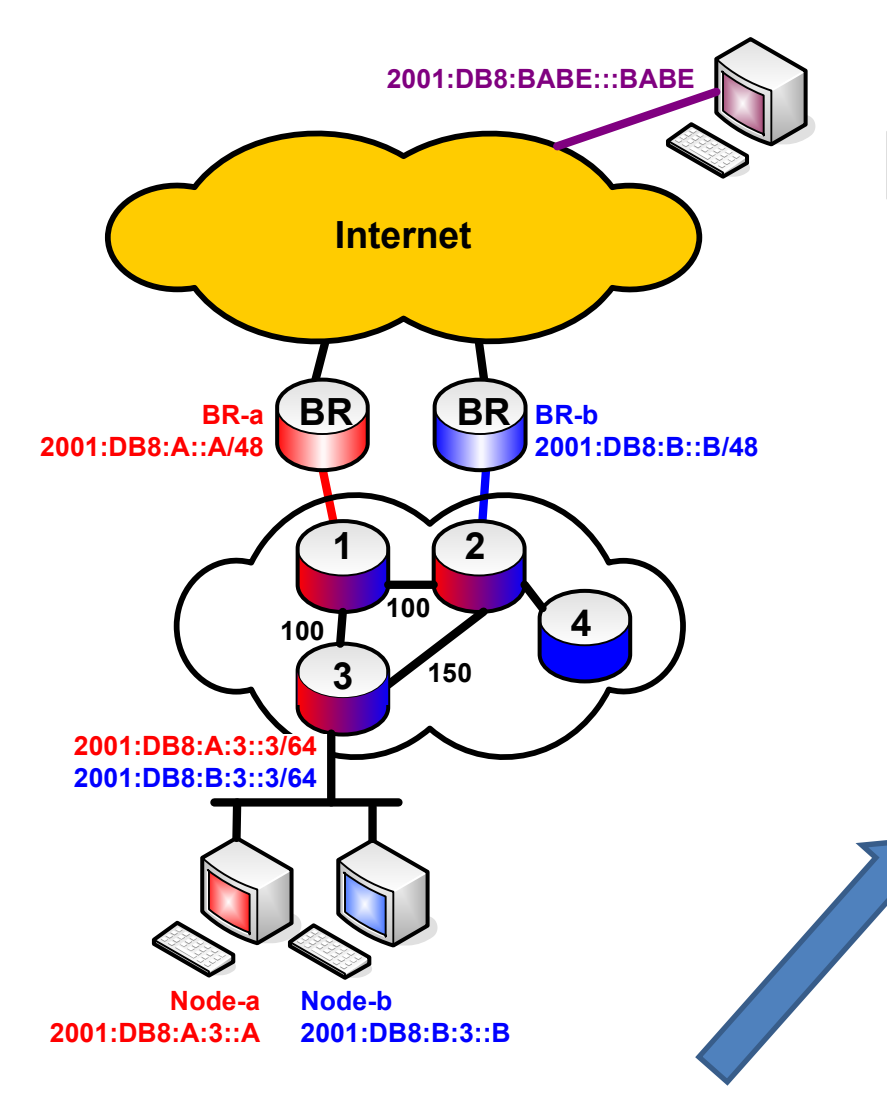

All internal routes are found in FIBForwarding based on DANo default route !!

## Example - FIB

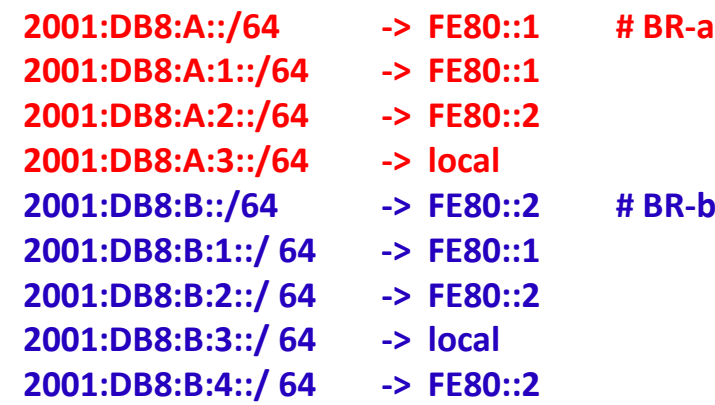

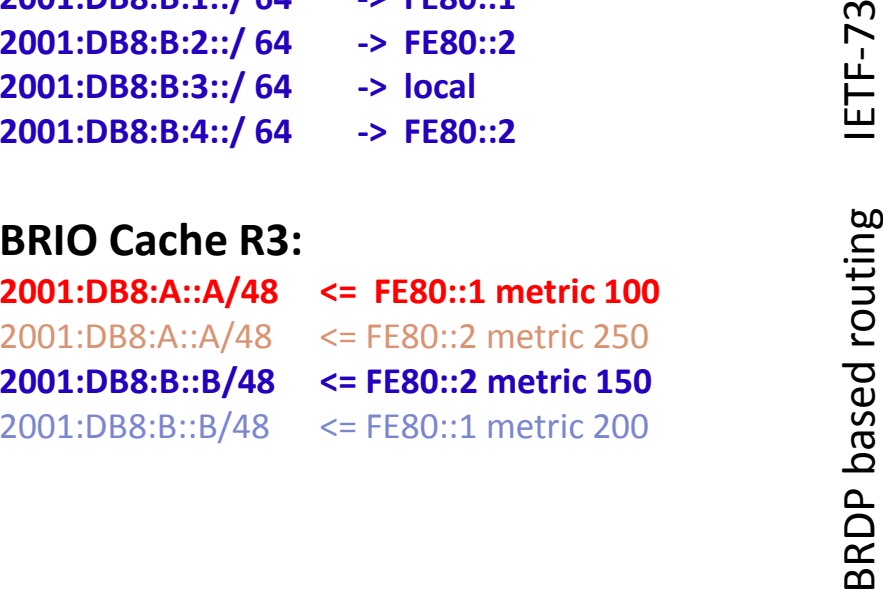

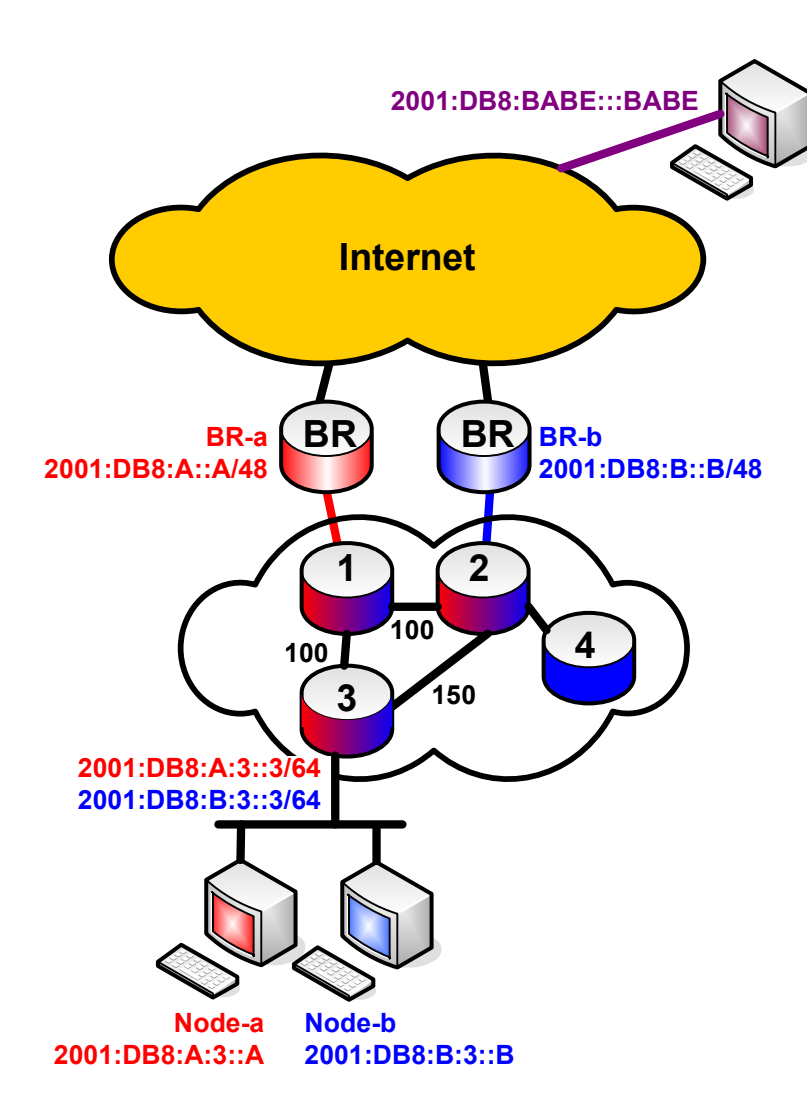

Border Router information, with sender info and metrics

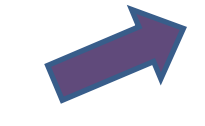

# Example BRIO-Cache

### FIB R3:2001:DB8:A::/64 -> FE80::1 # BR-a<br>2001:DB8:A:1::/64 -> FE80::1 2001:DB8:A:1::/64  $\rightarrow$  FE80::2 2001:DB8:A:2::/64 2001:DB8:A:3::/64 -> local2001:DB8:B::/64 -> FE80::2 # BR-b<br>2001:DB8:B:1::/ 64 -> FE80::1 2001:DB8:B:1::/ 64  $\rightarrow$  FE80::2

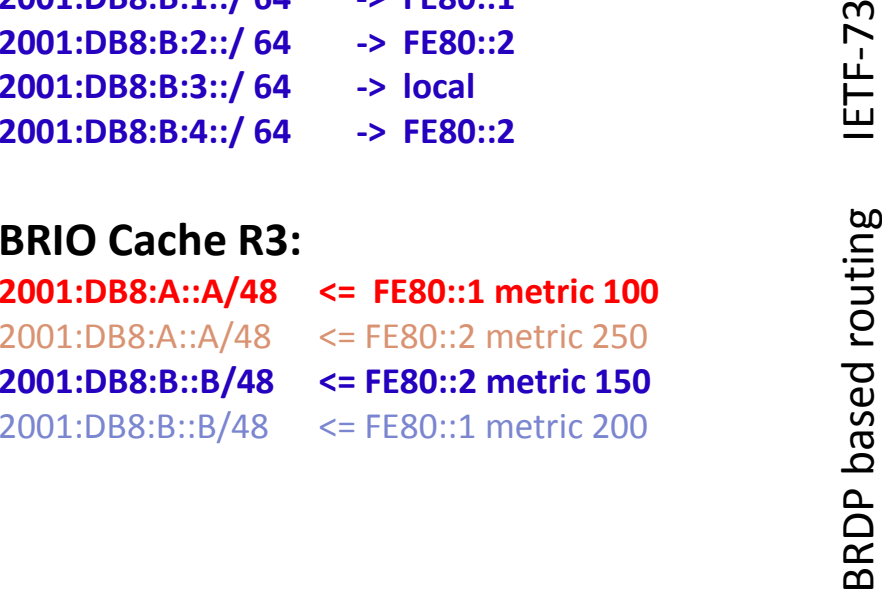

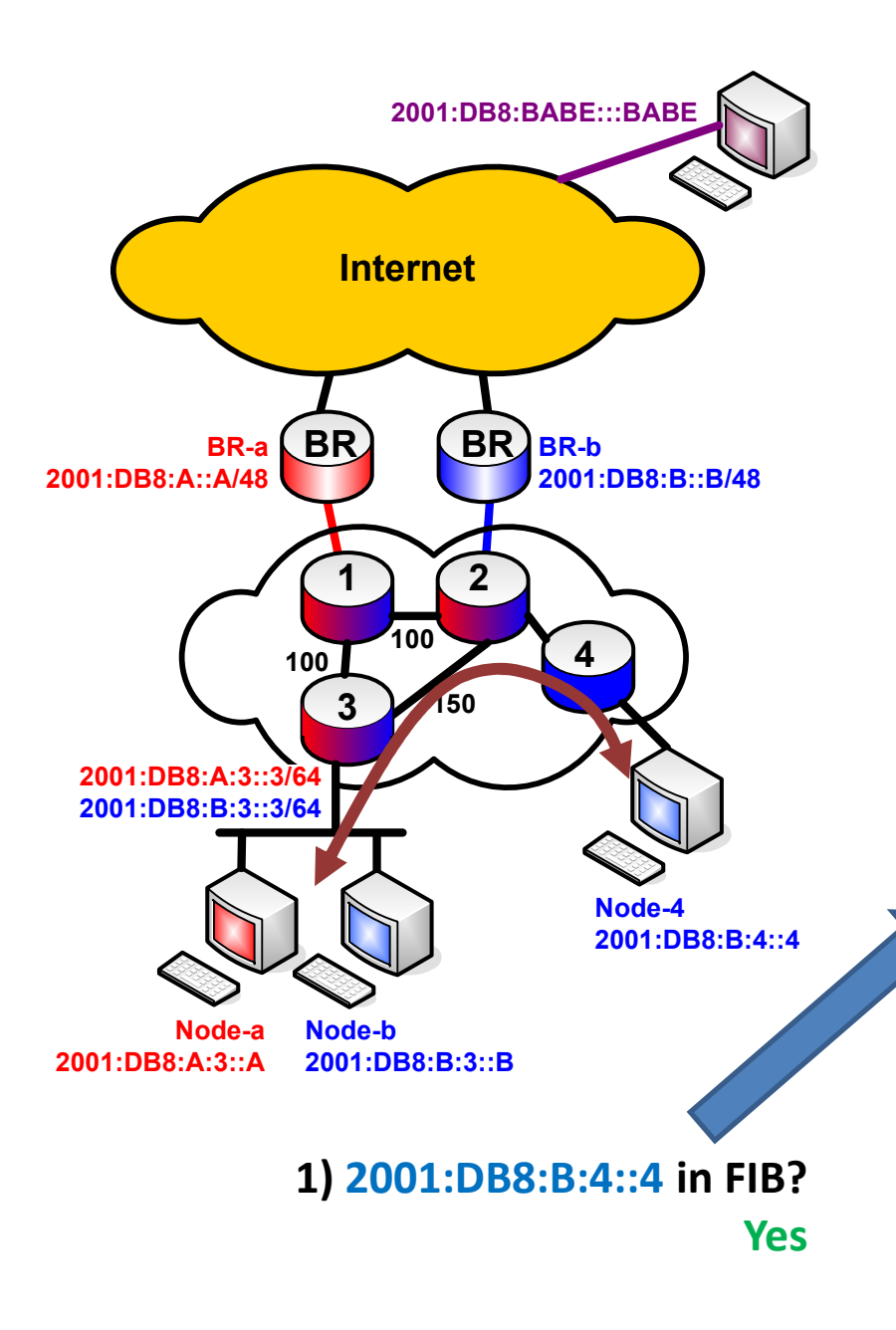

## Node-a or Node-b sends to Node-4

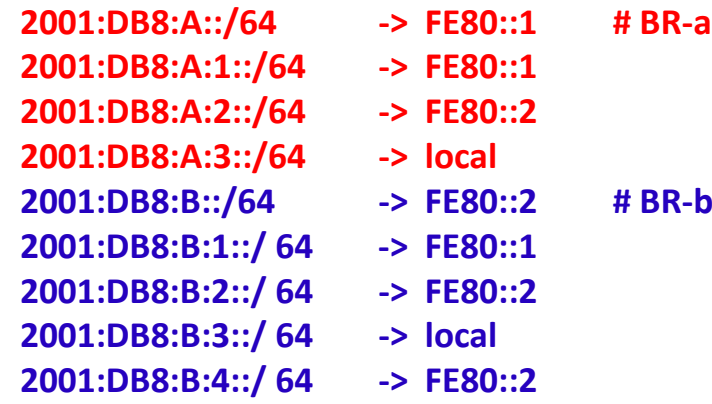

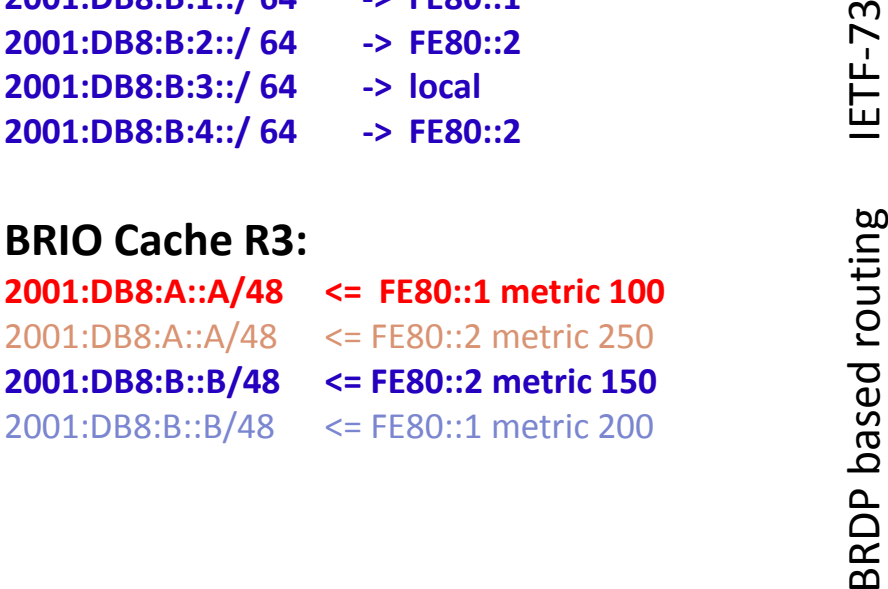

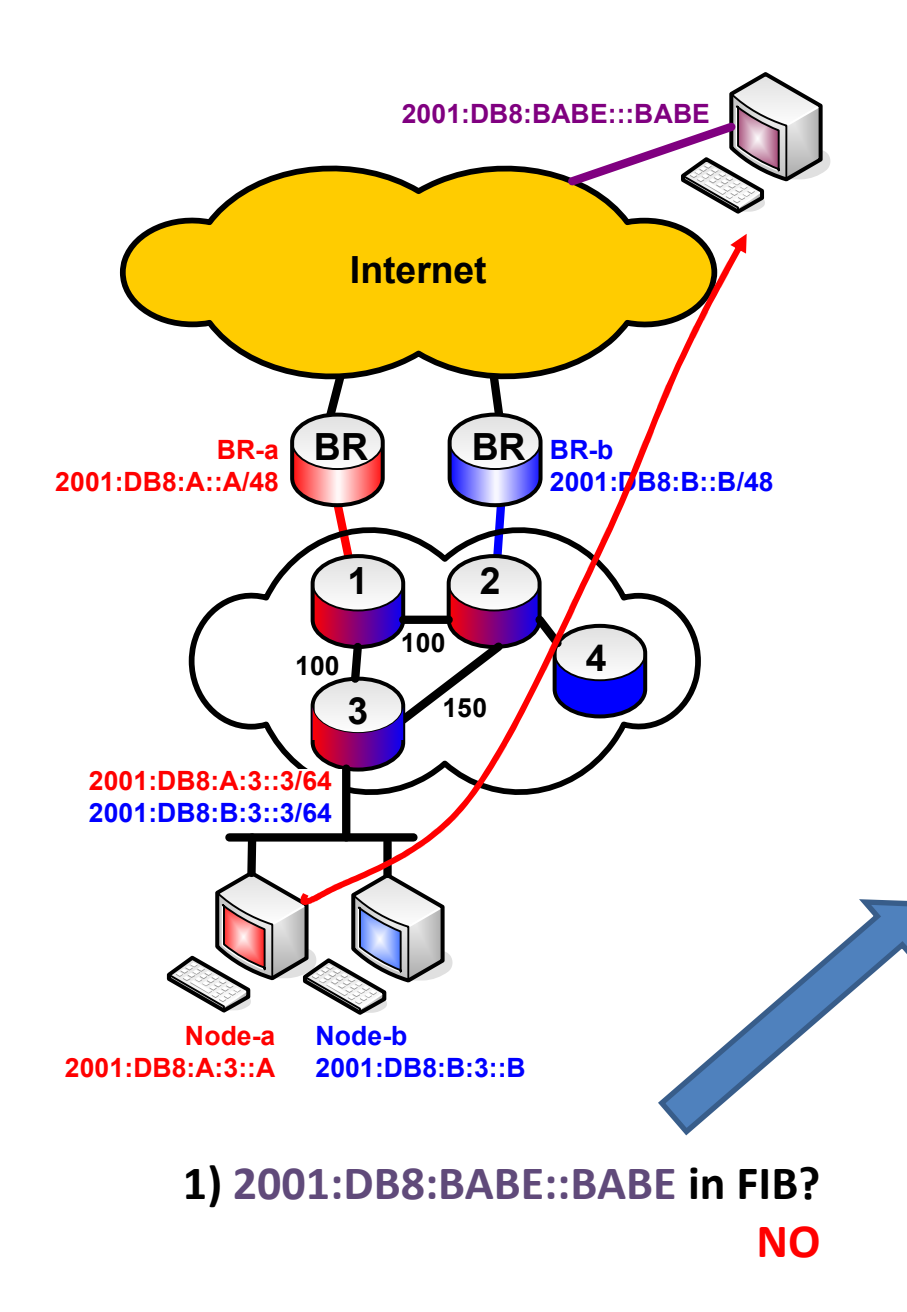

## Node-a sends to Babe

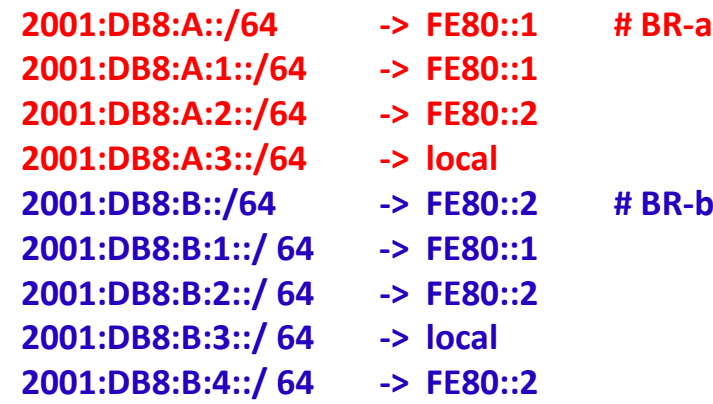

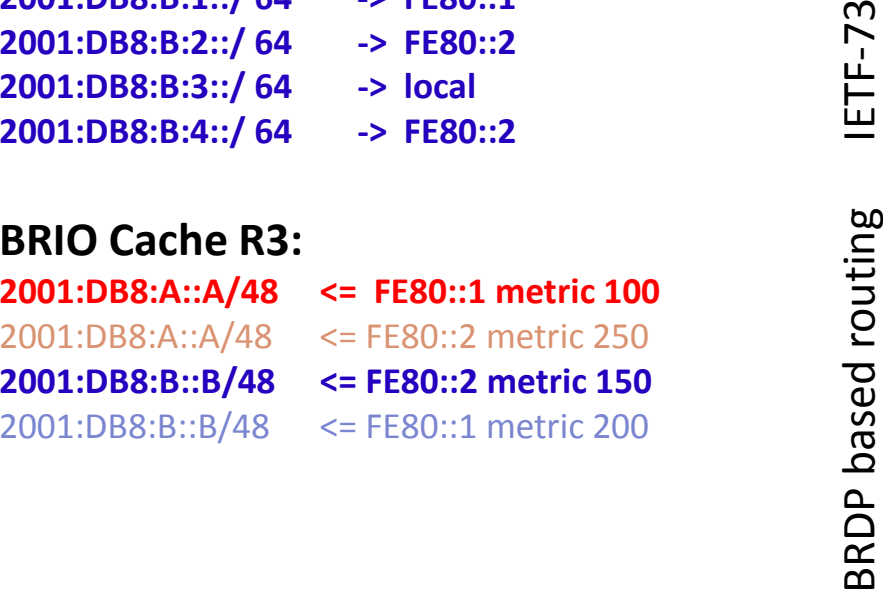

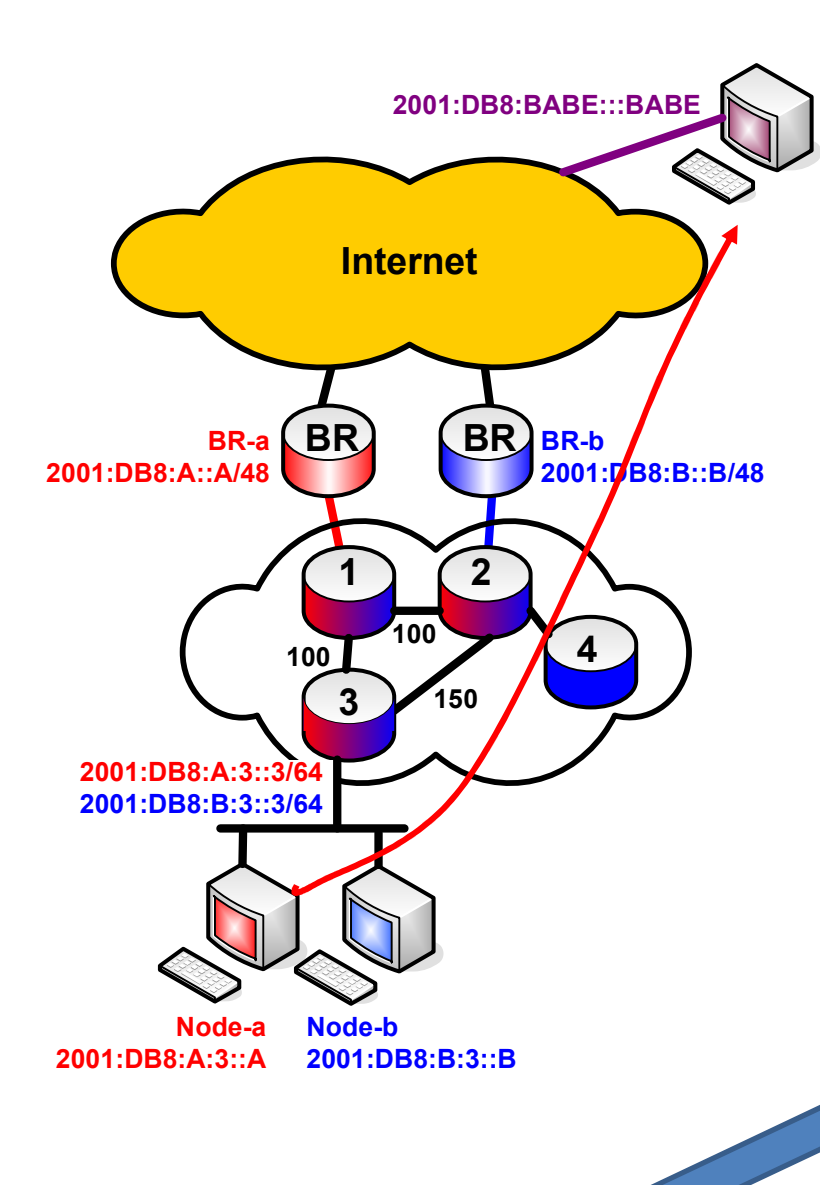

2) 2001:DB8:A:3::A match in BRIO Cache? YES: 2001:DB8:A::A

# Node-a sends to Babe

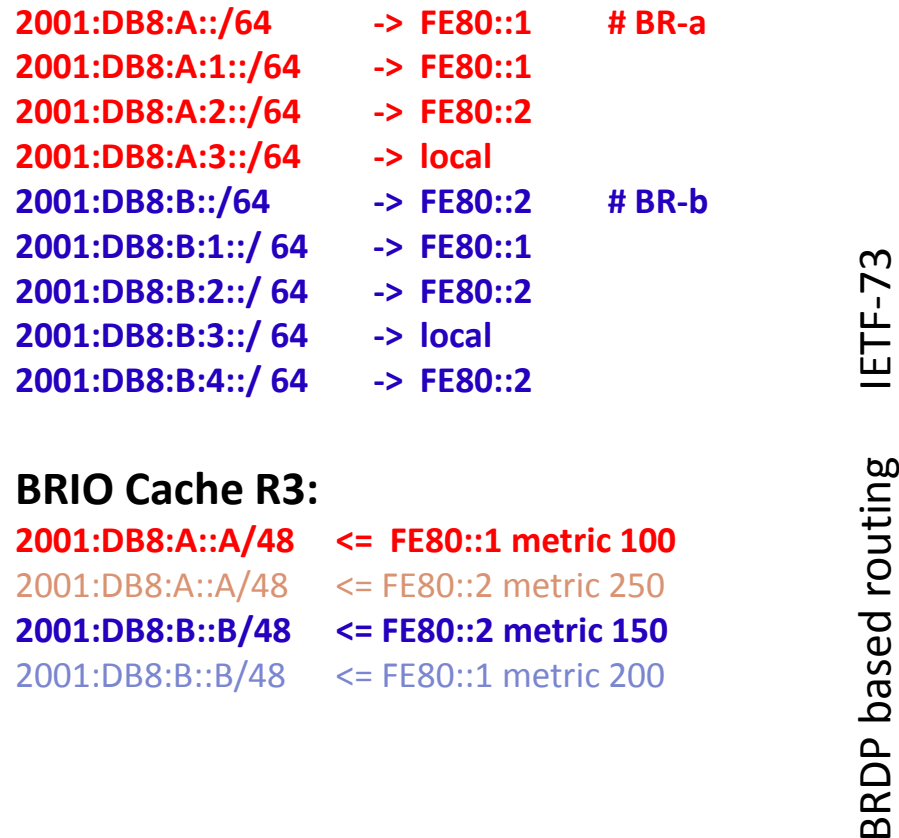

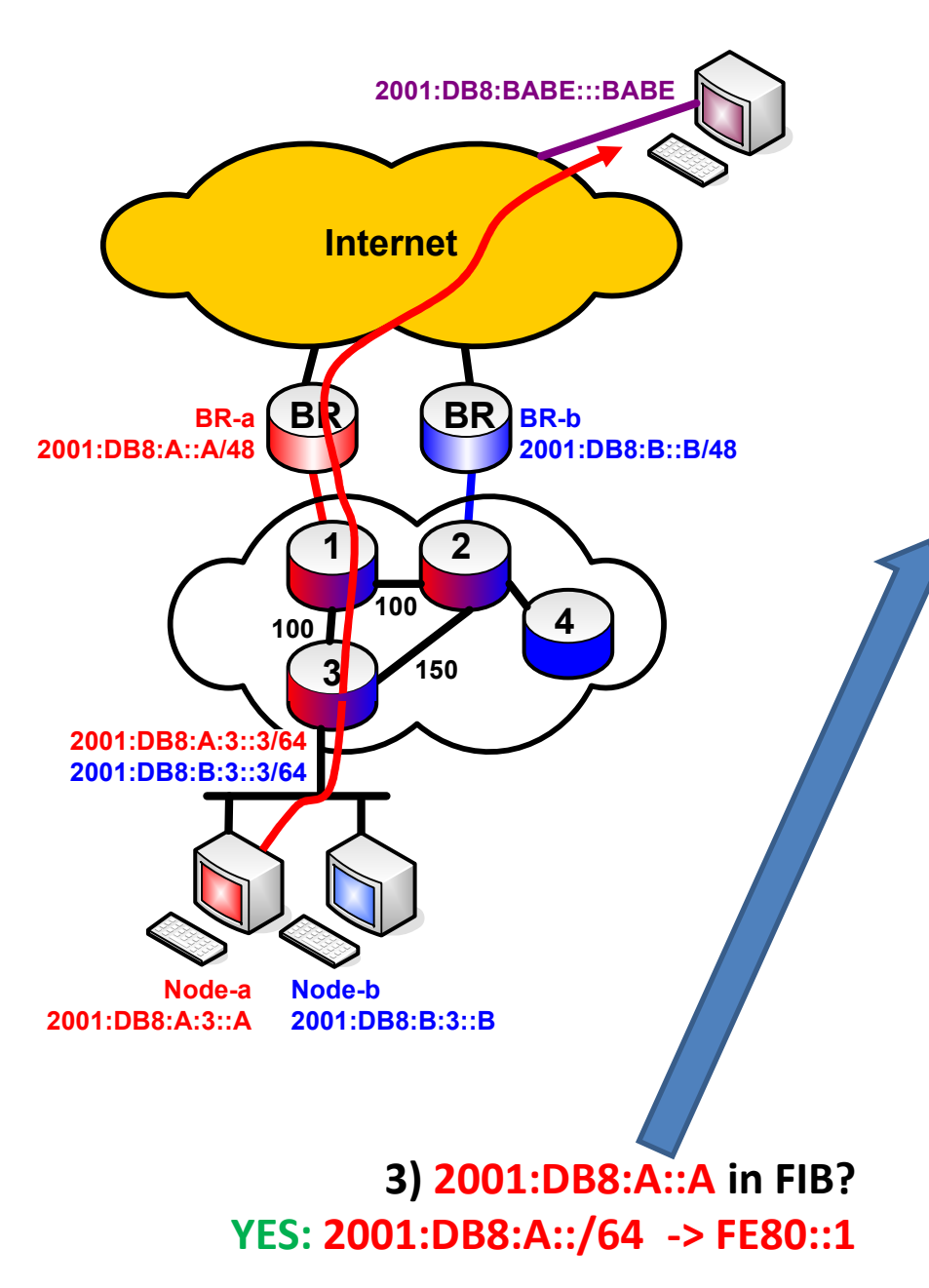

# Node-a sends to Babe

### FIB R3:2001:DB8:A::/64 -> FE80::1 # BR-a<br>2001:DB8:A:1::/64 -> FE80::1 2001:DB8:A:1::/64  $\rightarrow$  FE80::2  $2001:DB8:A:2::/64$ 2001:DB8:A:3::/64 -> local2001:DB8:B::/64 -> FE80::2 # BR-b<br>2001:DB8:B:1::/ 64 -> FE80::1 2001:DB8:B:1::/ 64  $\rightarrow$  FE80::2

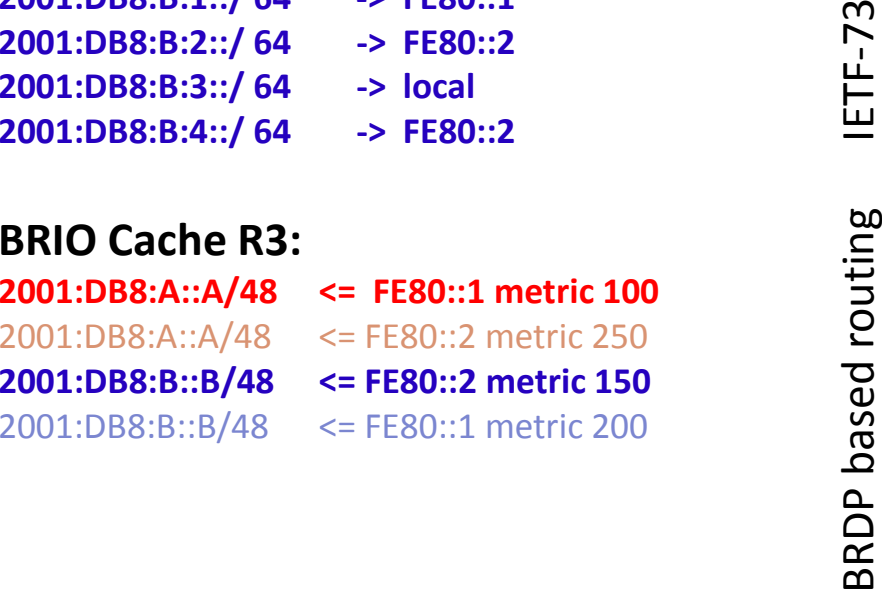

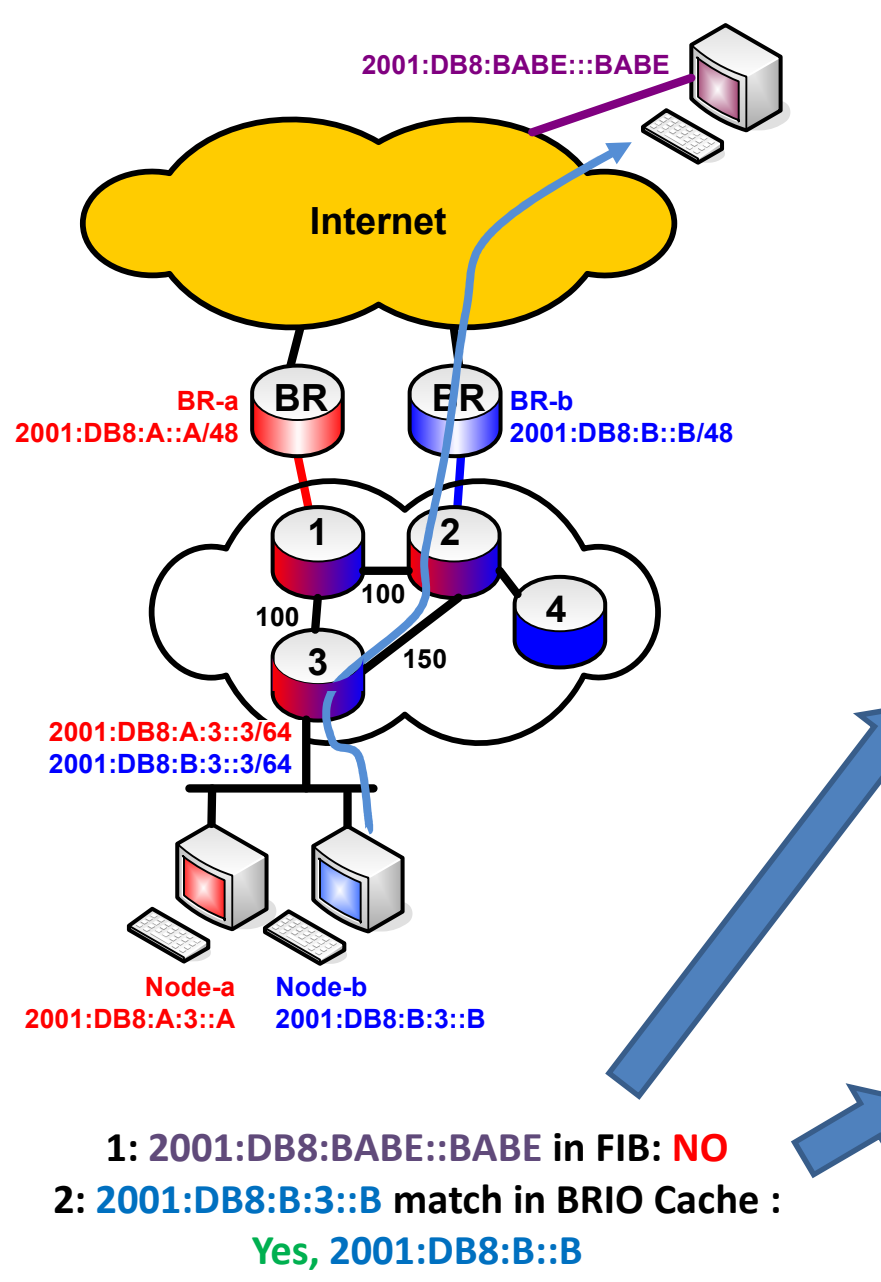

3: 2001:DB8:B::B in FIB: Yes, FE80::2

# Node-b sends to Babe

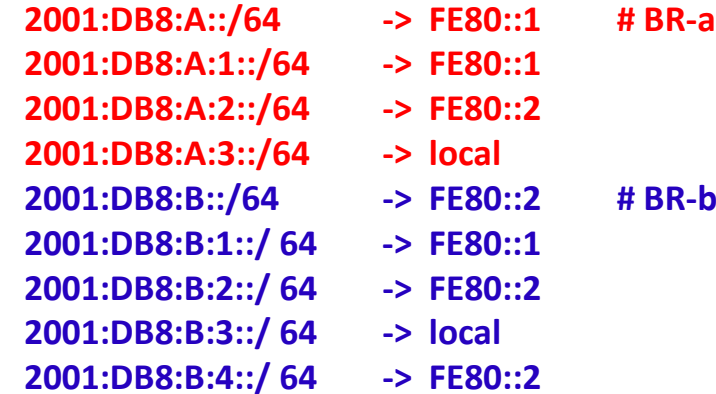

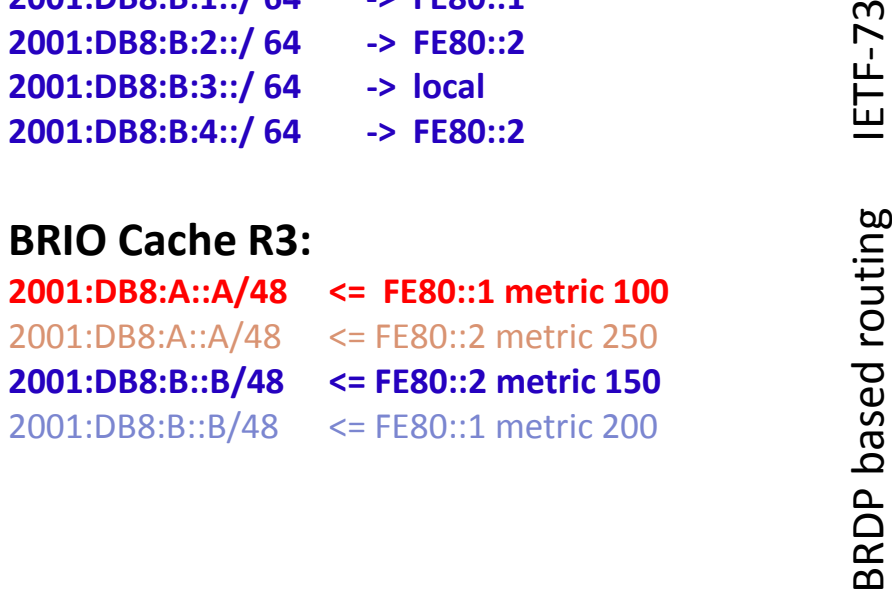

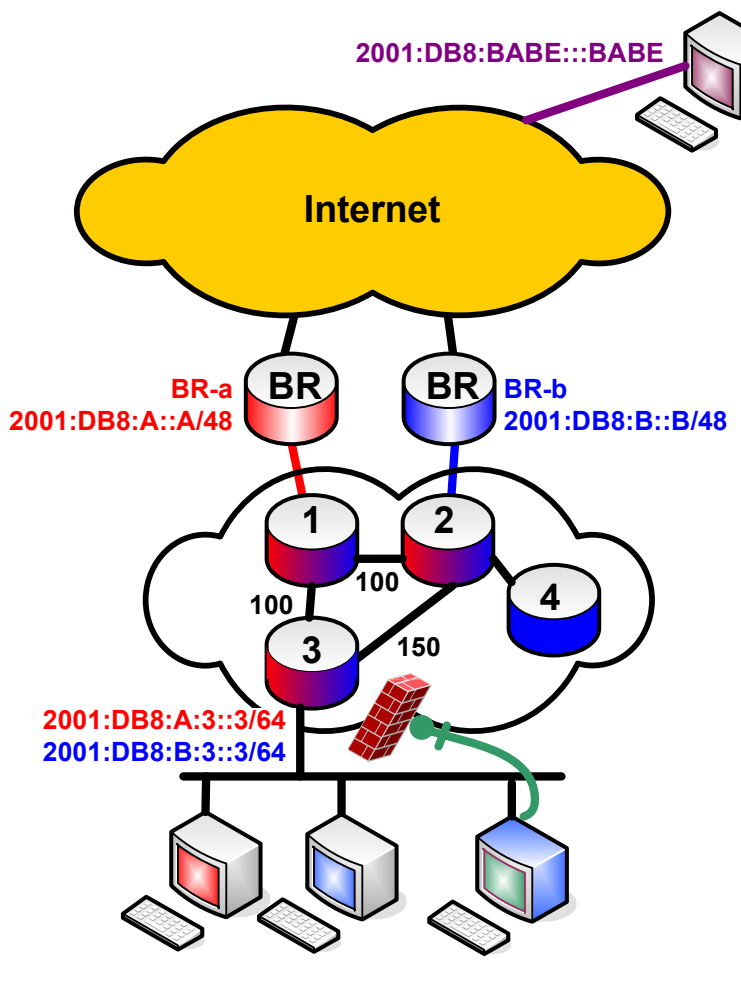

2001:DB8:BAD::BAD

1: 2001:DB8:BABE::BABE in FIB: NO 2: 2001:DB8:BAD::BAD match in BRIO Cache : NO3: DROP

### Bad sends to Babe

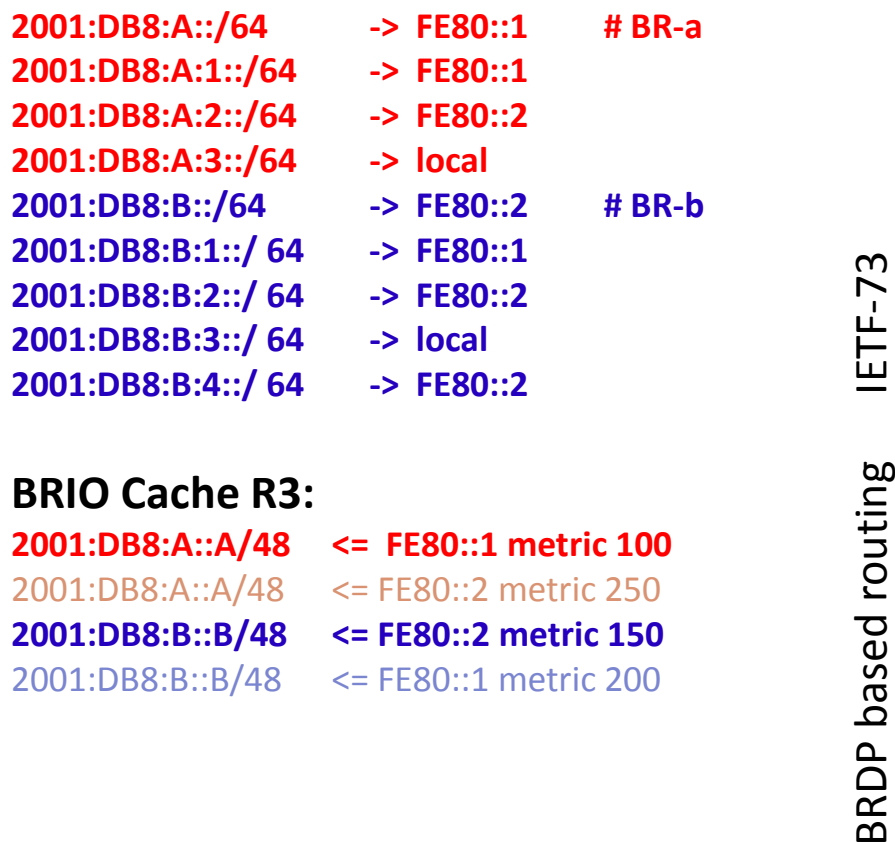

## Next steps

- **► Rework on Internet Drafts**
- Support for IPv4, SA selection, next-hop selection for hosts
- Get running code
- Website: <u>http://www.inf-net.nl/brdp.html</u>
- -Mail: teco@inf-net.nl
- Any help is welcome !
- Any comment is welcome !

# Thanks for your attention !